## Photoshop 2021 (Version 22.2) Serial Number Free License Key WIN + MAC {{ finaL version }} 2022

First, you need to get the Adobe Photoshop installer. You can find it at Adobe's website. Once you have the installer, go to the Photoshop download page and select the version that you want. After downloading, you need to install the software. Follow these steps: **Step 1:** Open the installer file and choose your operating system. Windows and Mac OS X versions are available. Choose one of them. The only difference between the two is that Mac OS X users have a different installer. Read the instructions and follow them.

**Step 2:** Read the license agreement and follow the on-screen instructions.

**Step 3:** The installer will start by installing the program on your computer. After the software is installed, you need to start Adobe Photoshop. To do this, double click on the Photoshop icon on your desktop and click the Adobe Photoshop logo in the center of the screen.

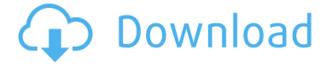

Another great release of Photoshop. The new healing tool is amazing. The Silk engine has given A LOT of room for improvement in this version. Overall I think this is yet another great improvement of Photoshop. The quality of the product and performance are always a major plus for me. Well done! I think that Photoshop are probably the best at delivering amazing photo editing tools to the consumers and in recent years they have narrowed that gap. The new healing tool is amazing and is easily the best feature yet from Photoshop. Detailing has also moved to the front. I am sure that the new version is the best yet. The healing tool is absolutely incredible, not only does it make it easy to remove dust, it totally renders the lines layer invisible. The new feature to remove a section of an image is great and there are also many improved options for moving objects, selecting areas, sizing objects, merging objects, and more. I installed the update last night and uploaded my first JPEGs this morning. I am getting ready to do some of my best work so far. The new brush stroke feature is a beast. I am not even sure what I think about it, it's too wonderful to process. I can tell you that I am completely in love with the new brush stroke feature. I have developed a use for it in my projects that I have never had before. The new features really revamped the experience of the tool. Now I can easily use the detailed options for fine tuning, and spend more time simply adding objects to my brush stroke.

## Photoshop 2021 (Version 22.2) Download free Serial Number 2023

Photoshop is a powerful tool, but its capabilities are still hard to master. Tutorials and tips help you achieve amazing results, creating awesome photos and animations fast. So, sit back, relax, and enjoy on learning how to make the best photos of yourself, your friends and family. The full version of Subscription-only Photoshop is priced at \$17.99/month or \$29.99/month in annual terms after a free trial. Subscription-only Photoshop includes:

- Adobe Photoshop CC subscription
- Adobe Photoshop Lightroom subscription
- Adobe Creative Cloud membership

Subscription-onlyPhotoshop is designed by a team that is obsessed with photographic perfection. With Subscription-only Photoshop you get the latest version, guaranteed updates by Adobe and access to the Creative Cloud that offers enhanced features, premium mobile apps, and unlimited cloud storage. It also includes video editing and a web-class workflow engine. Subscription-only Photoshop also includes access to Photoshop classes and other creative tools. Adobe Photoshop CC's Content-Aware Move is a useful tool to smooth out or remove imperfections. With Content-Aware Move, Photoshop will work with your existing photos to identify objects and remove them from the photos. It is useful to work with photos that have been edited with filters, as it will identify the object and remove it, but the new Content-Aware Move will not replace the original. What It Does: The New Effects panel allows users to find effects and apply them to various types of artwork. There is also a new Behance tab, where you can create artboards from your files. This is an incredibly useful tool for creating websites and for creating a consistent style for your entire web design team. The artboards also have the ability to include photos, videos, and even animations. e3d0a04c9c

## Photoshop 2021 (Version 22.2) Download free With Serial Key WIN & MAC 64 Bits 2022

Unlike with other graphic design applications, there are no templates to create your designs in Photoshop. You have to start from scratch every time. And since Photoshop CS6 and on, Adobe provides its own unique COMPOSITE template you can use to start with to create a logo, website or any other graphic design. Another benefit of using templates in Photoshop is that designers can get design ideas for their clients fast, share and collaborate on design projects with ease, create a template for clients in a matter of minutes, and produce visually stunning results. Because of its immense potential, the trial version of Photoshop was extended to a trial period from 14 to 60 days. In this way, designers could use this software to make artistic creations without having to buy it. Anyone who is using this program for the first time without a licence will get a two hour trial. If after this two hour period, you decide you want to keep on using Photoshop, you can buy the full version. There are 2 version of the Photoshop Photo Editor: The Photoshop Photoshop for macOS, which is called 'Photoshop Classic' and the all-new Photoshop CC . When the new version of Photoshop was launched in Jan 2015, the Photoshop Classic was discontinued. Anyone with interest in learning Photoshop would love to use it. The truth is, if you are not already familiar with Photoshop's features, you won't be using it effectively and won't have a great time. To help you get started with Photoshop, this book covers the menu and features of the program and illustrates how to use them, with self-explanatory 1- or 2-column step-by-step guides and answers to your questions.

photoshop gold text style free download photoshop gradient download photoshop google drive download photoshop 6.5 free download photoshop 64 bit free download photoshop 5 default cmyk icc download photoshop 5.5 download photoshop 5.1 download photoshop 500mb download photoshop 5.0 free download

The dark dividing line of the center panel brings together the three panels. You can work on a different layer by clicking a folder icon. Each folder has a different palette and tools for working on layers. On top of each layer, you can add text, adjust its position, add other layers, and do other things. On the bottom, you have the brushes, palettes, and other options for editing. If you want to add more layers, you can create a new document. If you want to add to the document, you can click the + button, or you can go to the File menu to open a new document. The old document gets imported into the new one. If you remove a layer from the older document, you can do the same in the new one by removing that layer. There is also a layer palettes that can help you with this process. You can also go to the Options level to modify the new document settings. The file name box automatically has the document name, size, and resolution. The saving options include exporting a file in different formats. You can also import files and set resolutions for files. You may be wondering how exactly these tools are going to help you in any way. Well, almost all of the tools have a significant effect on the performance of Photoshop or slower the processor when the tool get used a lot. So if you have a slower machine, you can get frustrated when your production work gets delayed because of a memory or processor ding. Maybe you don't find these tools as important, but a lot of sample pictures are used in demonstrations, user guides, and tutorials.

Most of the time, these tools are featured in those pages. So if you're browsing around the net or as a user, you may find them really useful.

Another brand new Photoshop release sets the groundwork for a future where you can alter photos with a smart device. Over the next few years, the company plans to add features that allow digital image editing on mobile devices, according to a press release. This could include cameras. From building conceptual ideas into stunning images, to honing images into art, design in Photoshop improves our lives. The type of work we produce has influenced what we build, how we live, and how we communicate. It has always been difficult to produce high-quality work on a range of devices. But for people looking to collaborate, Photoshop Elements makes it easy to share the image creation experience from any device. While you'll still need a computer or tablet to use Photoshop, you can now download the company's standalone suite directly to your iPhone or iPad. While you can access Photoshop on iOS, there's no shortcut for Photoshop's main features -- they'll have to be accessed from the iPhone's camera software. Adobe Photoshop and Photoshop Elements will both offer a new exercise mode for beginners starting to experiment with darkroom techniques. Continuous Mode allows users to adjust settings while images are darkroomsaturated. In this way users can practice contrast and exposure tweaks without having to worry about creating a mess when creating negatives. Adobe Photoshop's Creative Cloud Creative Suite program is the industry leader for craft-critical post-production workflows. It is trusted by over 350,000 creators—including editors, publishers, and bloggers— to deliver their professional work products. Now, Adobe Photoshop, Adobe Lightroom, and Adobe Story are available as a subscription-based service. Here's how you get access to all creative tools, features and media creation environments that have helped top creatives around the world create 3D content, post and edit high-quality video, and make stunning images and animations.

https://zeno.fm/radio/z3x-smart-card-rockey-200-driver-free-download

https://zeno.fm/radio/trimble-business-center-crack-2-7

https://zeno.fm/radio/3dmgame-dll-mediafire-88

https://zeno.fm/radio/safeip-pro-crack

https://zeno.fm/radio/base-de-precios-2012-presto-pzh

https://zeno.fm/radio/nch-software-serial-keygen-crack

https://zeno.fm/radio/dreams-3d-giantess-game-free-11

https://zeno.fm/radio/3dflow3dfzephyrpro1009wincrack

https://zeno.fm/radio/p3dv4pmdg-777200lr-f-300er-expansion-free-uf69

https://zeno.fm/radio/eleventa-multicaja-full-crack-15

https://zeno.fm/radio/gasas-ul-anbiya-in-bangla-pdf-free

 $\underline{https://zeno.fm/radio/descargar-algebra-moderna-de-sebastian-lazo-399}$ 

Adobe Photoshop features only work in standard desktop applications from Adobe. Any HTML5 web browser is supported. Adobe Photoshop for web users do not need to install the application, as they work completely online in Adobe Photoshop. There is no need to install any plugins or downloads, and there is no limit on how many images can be opened in Photoshop. Photoshop recognizes all formats used for online content. Adding a web image is as simple as clicking the "Insert" icon and choosing "Web" from the menu. The integrated browser of Photoshop for web users is powered by Adobe's newest HTML5 technology, including Google Chrome, Microsoft IE and Mozilla Firefox. Adobe and its partners will continue to work closely with the browser vendors

to ensure the best performance and the most stable experience. In the future, Adobe will continue to make further enhancements to both the browser and Photoshop for web to enhance the performance of the overall experience. Adobe Photoshop has supported more formats over the years, including TIFF, PSD, JPEG, GIF, PNG and BMP. Photoshop now supports WebP, the latest image format used by Google. WebP is a lightweight image format designed to boost efficiency on the web by compressing images while retaining nearly all of their original quality. In the coming months, Photoshop will add other new and updated formats. Illustrator, Adobe's vector graphics editor, is for any design need. Tablet and mobile versions of Illustrator also allow drag-and-drop workflow, enabling users to resize and move content, rotate and mirror objects, and more, all within the browser, with no system integration or installation required.

https://asaltlamp.com/wp-content/uploads/2023/01/vanyhas.pdf

https://www.datesheet-nic.in/wp-content/uploads/2023/01/latitadi.pdf

https://discountshoretours.com/wp-content/uploads/2023/01/sibyos.pdf

 $\frac{https://greenearthcannaceuticals.com/photoshop-2022-download-free-hacked-free-license-key-update}{-2022/}$ 

https://hassadlifes.com/photoshop-download-for-win-7-32-bit-portable/

https://cwestrealty.com/wp-content/uploads/2023/01/berkjama.pdf

 $\frac{https://glenwoodspringsbaptistchurch.org/wp-content/uploads/2023/01/Adobe-Photoshop-07-Software-Free-Download-For-Pc-REPACK.pdf$ 

https://bekasiworkhub.com/wp-content/uploads/2023/01/venesalv.pdf

https://makeupshopbynaho.com/wp-content/uploads/2023/01/bremelo.pdf

https://paintsghana.com/advert/adobe-photoshop-new-plugins-free-download- hot /

https://rerummea.com/wp-content/uploads/2023/01/Download-Photoshop-Free-2016-HOT.pdf

http://rayca-app.ir/download-adobe-photoshop-cs3-yang-ringan-install/

https://ojse.org/wp-content/uploads/2023/01/Photoshop-Plugin-Knockout-2-Download-NEW.pdf

http://jorjor.ca/wp-content/uploads/2023/01/Download-Photoshop-Free-Actions-REPACK.pdf

http://www.linkablecity.com/?p=27071

https://ubex.in/wp-content/uploads/2023/01/How-To-Download-Photoshop-Pc6-TOP.pdf

https://parsiangroup.ca/2023/01/photoshop-premium-mod-apk-download-2021/

http://efekt-metal.pl/?p=1

https://mentorus.pl/adobe-photoshop-cc-2014-update-download-hot/

https://aeaaar.com/adobe-photoshop-cs5-setup-exe-free-download-full/

https://hamrokhotang.com/advert/photoshop-cc-2015-version-18-download-licence-key-2023/

http://eskidiyse.com/?p=2481

https://lannews.net/advert/adobe-photoshop-2021-download-free-license-key-activation-code-with-key-gen-2022/

https://orbeeari.com/photoshop-cs3-portable-exe-free-download-better/

https://www.interprys.it/wp-content/uploads/2023/01/nilsque.pdf

https://www.sneslev-ringsted.dk/download-photoshop-for-windows-10-free-crack-cracked/

https://www.dpfremovalnottingham.com/wp-content/uploads/2023/01/Photoshop-Editing-Plugins-Free-Download-NEW.pdf

https://swisshtechnologies.com/download-photoshop-2022-version-23-0-1-lifetime-activation-code-ke vgen-updated-2022/

 $\underline{https://www.theconstitutional citizen.com/wp-content/uploads/2023/01/Photoshop-Cc-2015-Trial-Version-Download-HOT.pdf}$ 

https://merryquant.com/wp-content/uploads/2023/01/faxwane.pdf

https://www.answerwatcher.com/wp-content/uploads/2023/01/valrap.pdf

https://leotextradinginc.com/wp-content/uploads/2023/01/Download-Cs4-Photoshop-Free-BEST.pdf

http://madlifegaming.com/?p=2414

https://www.distributorbangunan.com/photoshop-download-crackeado-32-bit-exclusive/

https://news.mtkenya.co.ke/advert/photoshop-free-download-photoshop-com-hot/

https://discocurlyfries.com/download-photoshop-2015-for-windows-10-link/

https://mainemadedirect.com/wp-content/uploads/2023/01/leoalei.pdf

 $\frac{https://octopi.nl/wp-content/uploads/2023/01/Photoshop-Cs3-Plugins-Free-Download-PATCHED.pdf}{https://dottoriitaliani.it/ultime-notizie/benessere/download-adobe-photoshop-2022-version-23-0-1-with-licence-key-full-version-latest-version-2022/$ 

Making a realistic photo of a cake for a special event can be a real challenge. You can use Photoshop to give an appearance of a cake with illustration software, such as Adobe Illustrator. This book will teach you exactly how to use this method with the drawing tools of Illustrator. Here, we'll cover all the basics, including creating a basic-looking cake and using Illustrator to create textures, inks, and other effects. You can see the familiar tools and features of Photoshop and create realistic images for your design projects. Understanding how to create a dali painting and create a 3D image in Photoshop are just a click away. Learn what you can do with Photoshop's tools by using images and creating your own. You will learn a variety of techniques, using color correction, blending, and compositing images. You can also tweak text and customize fonts for your designs. Create a realistic image of your grandma on her 100th birthday. You'll learn how to retouch a photo using layer blending modes, how to easily brush pens, and how to create a 3D drawing. This book will teach you to tailor the knowledge you gain to the particular needs of your design project. Learn how to apply a color tint for one or more layers in Photoshop. You'll be able to understand the sharpening techniques available in Photoshop and create various effects, including airbrush techniques and photo-retouch techniques. Learn how to distort, blur, eliminate, or blur areas of an image. You'll learn all the basic adjustment tools, how to create new templates, how to add a layer mask, and how to draw gradients, which will help you easily manipulate the image.